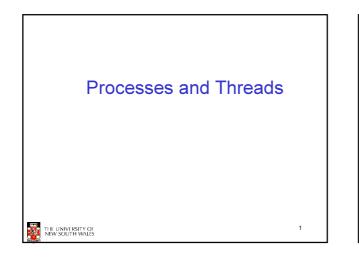

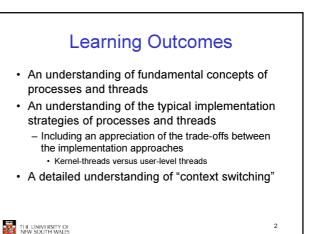

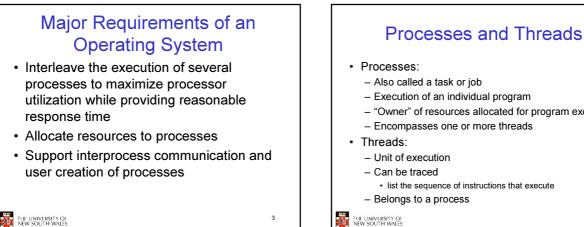

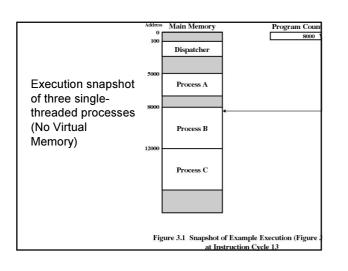

| Logical E                                                                                   | xecution Trace            |                        |  |
|---------------------------------------------------------------------------------------------|---------------------------|------------------------|--|
|                                                                                             |                           |                        |  |
| 5000                                                                                        | 8000                      | 12000                  |  |
| 5000                                                                                        | 8000                      | 12000                  |  |
| 5002                                                                                        | 8002                      | 12002                  |  |
| 5003                                                                                        | 8002                      | 12002                  |  |
| 5004                                                                                        | 8005                      | 12003                  |  |
| 5005                                                                                        |                           | 12005                  |  |
| 5005                                                                                        |                           | 12005                  |  |
| 5007                                                                                        |                           | 12007                  |  |
| 5008                                                                                        |                           | 12008                  |  |
| 5009                                                                                        |                           | 12009                  |  |
| 5010                                                                                        |                           | 12010                  |  |
| 5011                                                                                        |                           | 12011                  |  |
| (a) Trace of Process A                                                                      | (b) Trace of Process B    | (c) Trace of Process C |  |
| 5000 = Starting address of p<br>8000 = Starting address of p<br>12000 = Starting address of | orogram of Process B      |                        |  |
| Figure 3                                                                                    | .2 Traces of Processes of | Figure 3.1             |  |

- "Owner" of resources allocated for program execution
- Encompasses one or more threads
  - · list the sequence of instructions that execute

THE UNIVERSITY OF NEW SOUTH WALES

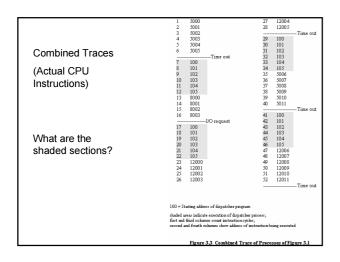

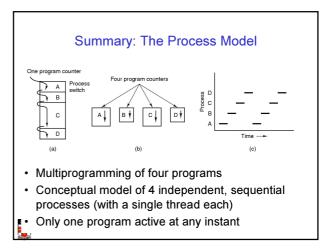

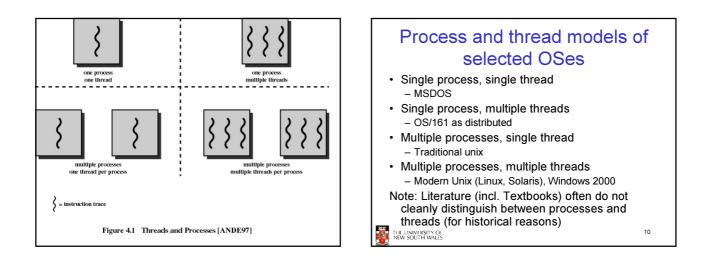

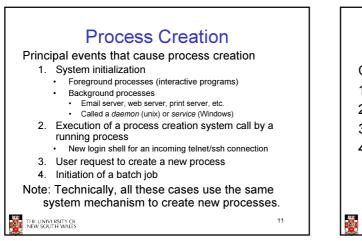

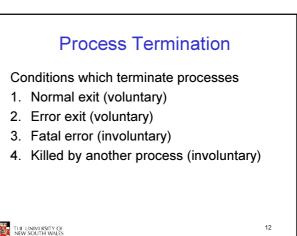

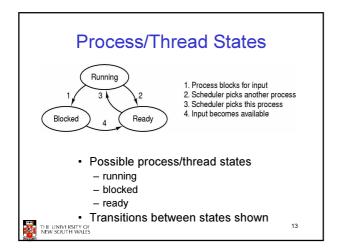

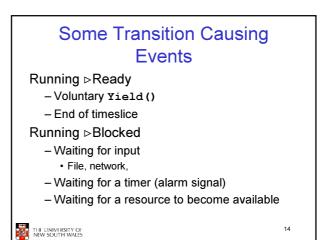

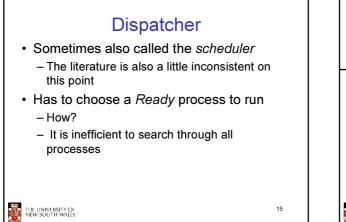

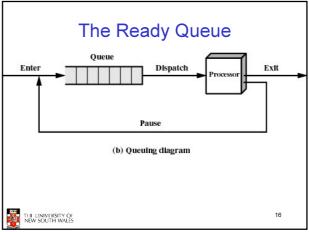

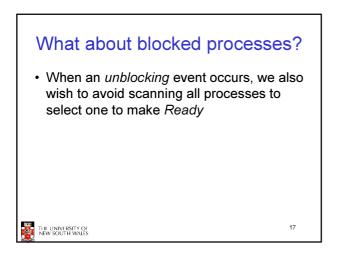

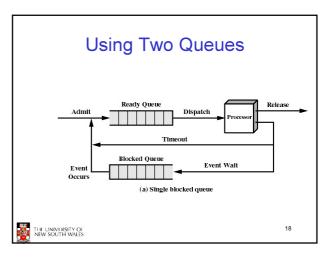

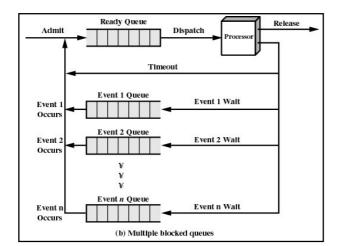

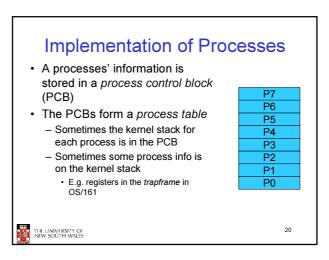

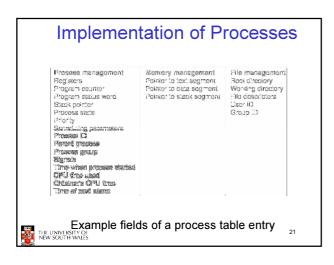

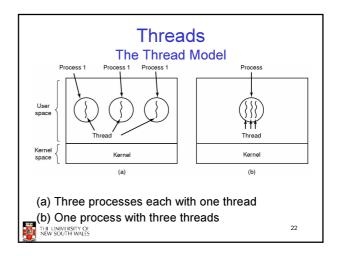

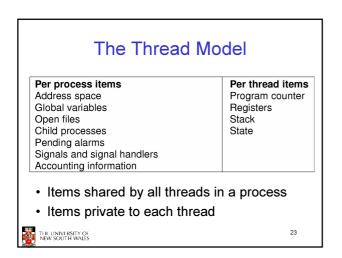

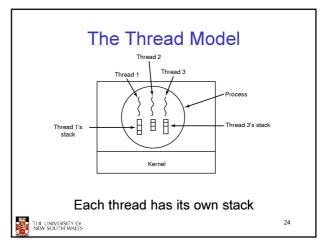

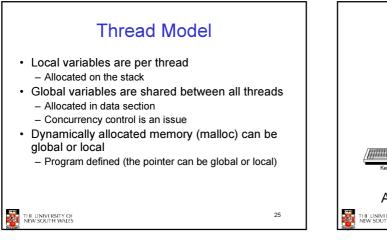

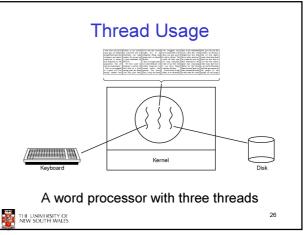

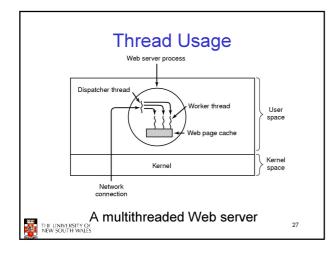

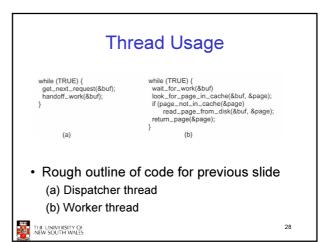

| Relation T                                        | Anton was derived                                                                        |
|---------------------------------------------------|------------------------------------------------------------------------------------------|
| Medel                                             | Characteristics                                                                          |
| Throads                                           | Parallolism, blocking system calls                                                       |
| Single-threaded process _<br>Finite-state machine | No paralle'ism, blocking system calls<br>Parallo'ism, nonblocking system calls, interrup |
|                                                   |                                                                                          |

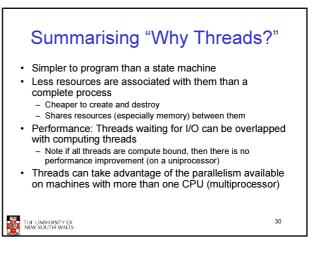

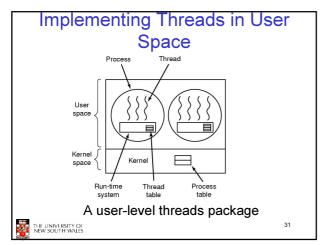

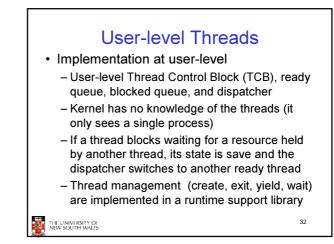

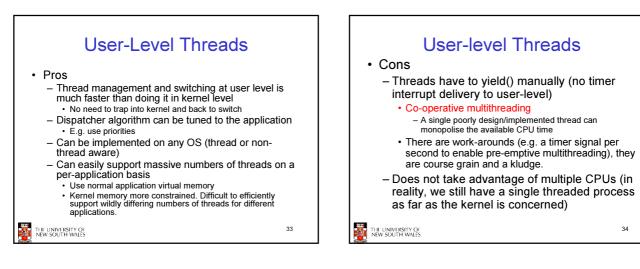

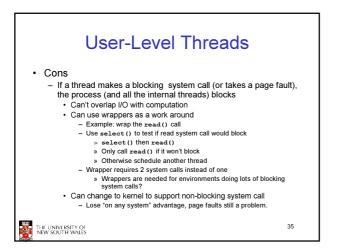

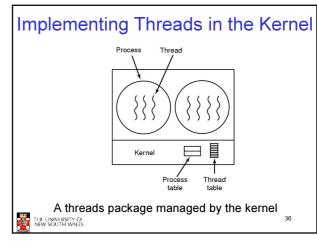

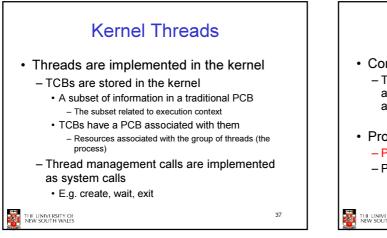

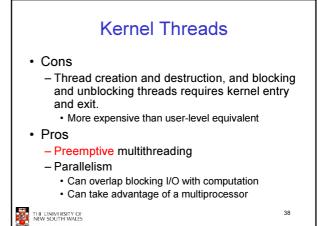

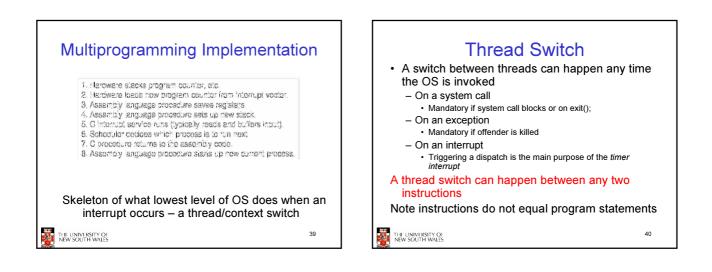

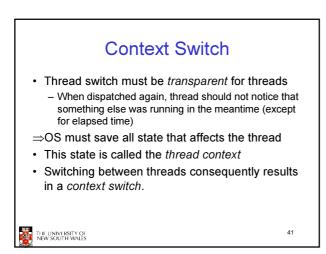

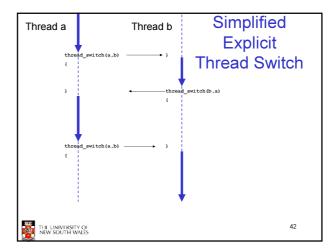

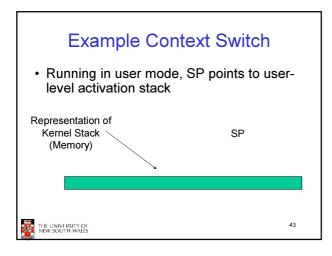

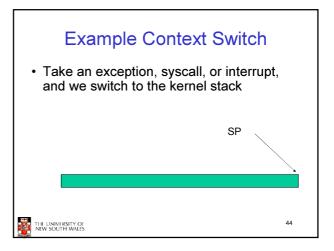

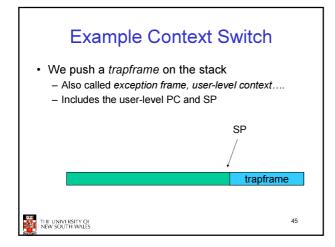

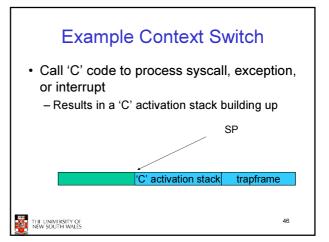

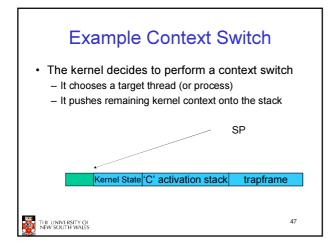

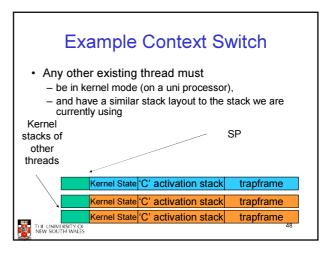

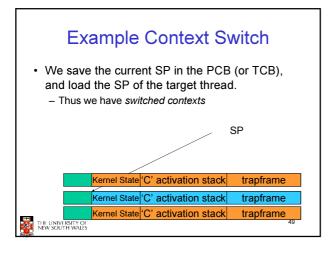

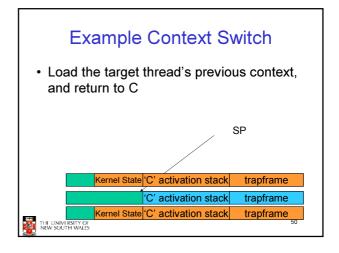

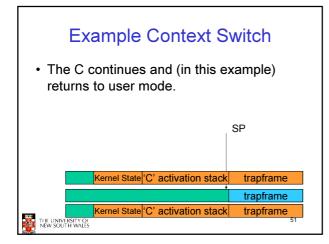

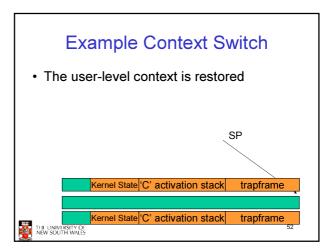

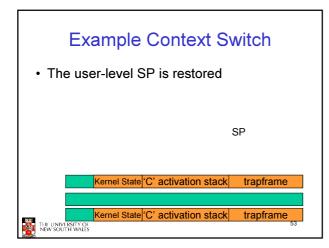

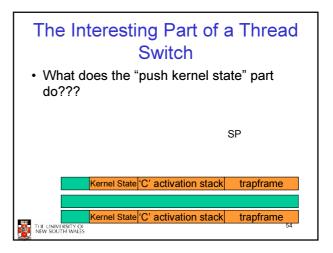

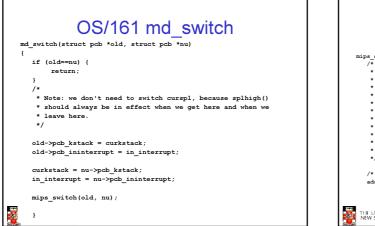

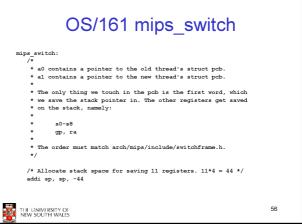

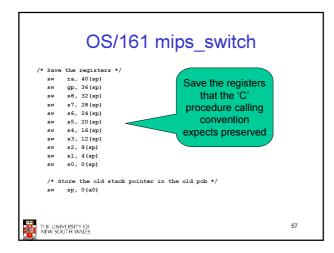

|   | OS/161 mips_switch                               |                           |                           |    |  |  |  |  |
|---|--------------------------------------------------|---------------------------|---------------------------|----|--|--|--|--|
| , | /* Get the new stack pointer from the new pcb */ |                           |                           |    |  |  |  |  |
| , | lw                                               | sp, 0(a1)                 |                           |    |  |  |  |  |
|   | nop                                              |                           | delay slot for load */    |    |  |  |  |  |
|   | -                                                |                           | -                         |    |  |  |  |  |
| / | * Now,                                           | restore the reg           | jisters */                |    |  |  |  |  |
|   | lw                                               | s0, 0(sp)                 |                           |    |  |  |  |  |
|   | lw                                               | s1, 4(sp)                 |                           |    |  |  |  |  |
|   | lw                                               | s2, 8(sp)                 |                           |    |  |  |  |  |
|   | lw                                               | s3, 12(sp)                |                           |    |  |  |  |  |
|   | lw                                               | s4, 16(sp)                |                           |    |  |  |  |  |
|   | lw                                               | s5, 20(sp)                |                           |    |  |  |  |  |
|   | lw                                               | s6, 24(sp)                |                           |    |  |  |  |  |
|   | lw                                               | s7, 28(sp)                |                           |    |  |  |  |  |
|   | lw                                               | s8, 32(sp)                |                           |    |  |  |  |  |
|   | lw                                               | gp, 36 (sp)               |                           |    |  |  |  |  |
|   | lw                                               | ra, 40(sp)                |                           |    |  |  |  |  |
|   | nop                                              |                           | /* delay slot for load */ |    |  |  |  |  |
|   | /* a:                                            | d return. */              |                           |    |  |  |  |  |
|   | j ra                                             |                           |                           |    |  |  |  |  |
|   | addi                                             | sp, sp, 44                | /* in delay slot */       |    |  |  |  |  |
|   | .end                                             | mips_switch               |                           |    |  |  |  |  |
|   |                                                  | IVERSITY OF<br>OUTH WALES |                           | 58 |  |  |  |  |

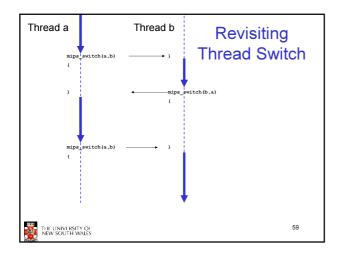